## **Un delfino di nome... Giasone**

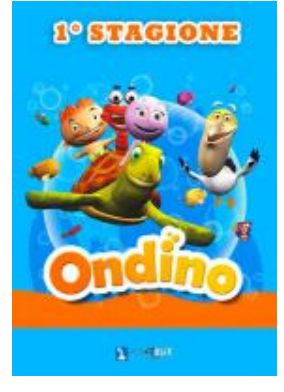

**Regia**: **Produzione**: Animabit **Durata**: 10' circa **Versioni**: **Formato**: HD

Giasone, mentre gioca con Polly e Ondino, sbatte la testa perdendo la memoria e credendosi il delfino Kiko. Si unisce così ad un branco di quelli che crede suoi simili, ma, incontrato il vero Kiko, viene messo davanti all'evidenza della sua vera identità, piangendo disperato per la sua condizione di semplice paguro. Raggiunto dai suoi amici, viene da questi consolato con i ricordi delle sue straordinarie avventure; Giasone ritrova la pace. Il mattino seguente, mentre racconta alle stelle marine la sua ultima vicissitudine, sbatte nuovamente la testa, ma questa volta rassicura tutti: sta bene, vuole solo fare un voletto; Icaro gli offre un passaggio, ma lui afferma che vuol fare da solo, che gabbiano sarebbe, altrimenti?

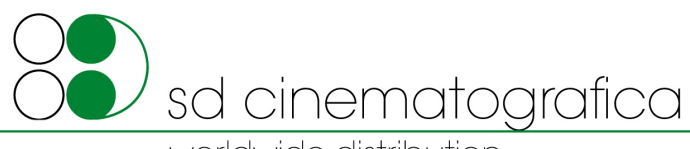

worldwide distribution

lungotevere delle navi 19 - 00196 roma - italy ph: +39.06.3215114 - fax: +39.0664520220 - mail: info@sdcinematografica.it